Washington State Health Care Authority

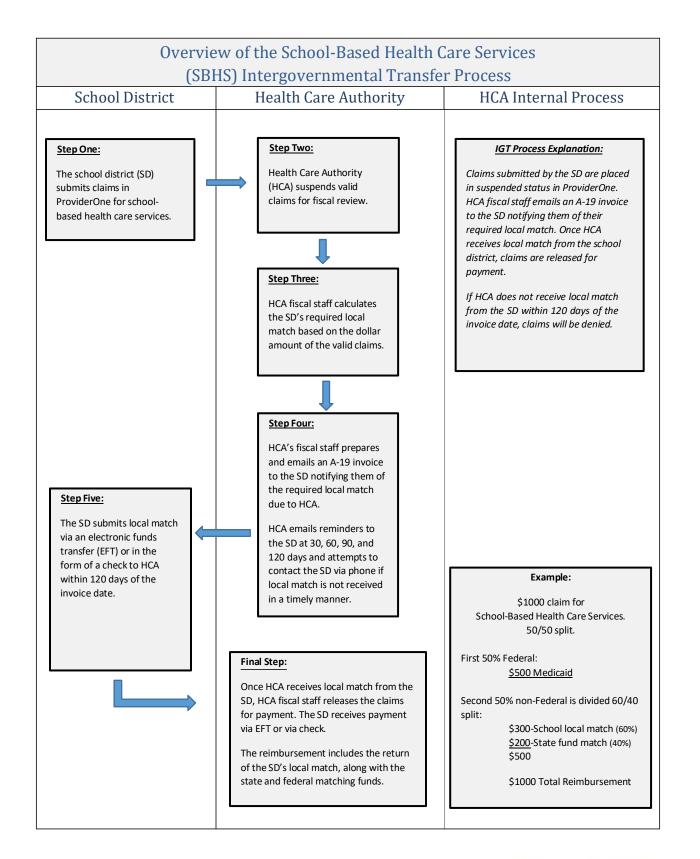

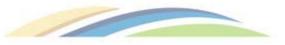